## **CSE 113 A**

March 15 - 19, 2010

## Announcements

⇔Lab 3 posted this week

⇔ Friday, March 26<sup>th</sup> – Review for Exam 3

☆ Monday, March 29<sup>th</sup> – Exam 3

♥Wednesday, March 31<sup>st</sup> – Go over Exam 3

⇔ Friday, April 2<sup>nd</sup> – Class cancelled

᠅(Adrienne will be out of town April 1<sup>st</sup> – 4<sup>th</sup>)

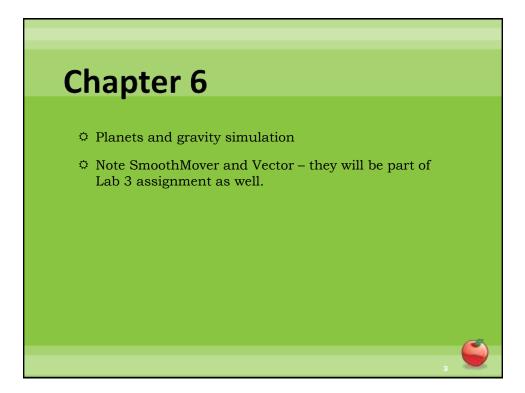

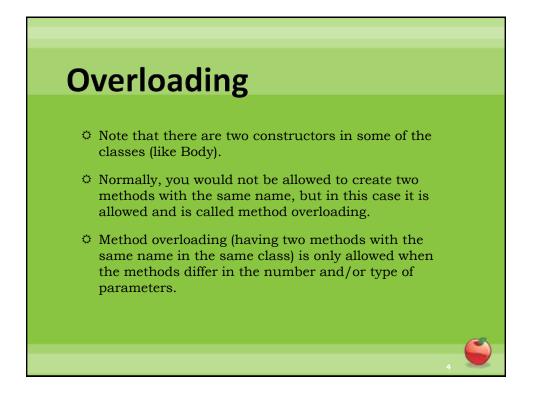

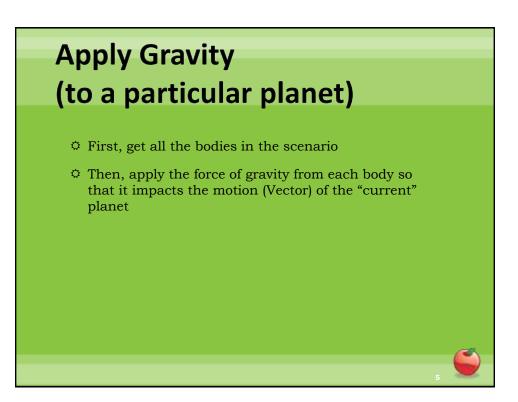

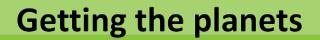

- getWorld().getObjects(Body.class)
  - Returns a list that we need to store
- java.util.List<Body> bodies
  - Creates a variable that holds onto a list of Body objects
- bodies = getWorld().getObjects(Body.class);
  - Assigns the list of bodies to the variable we've just created

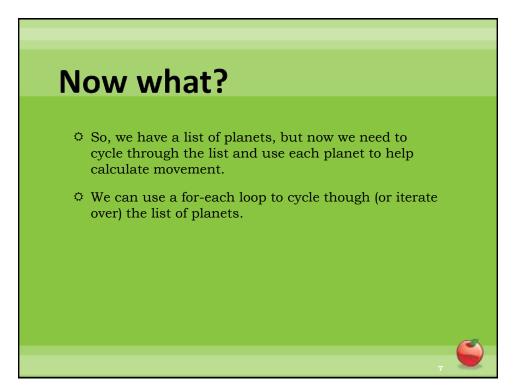

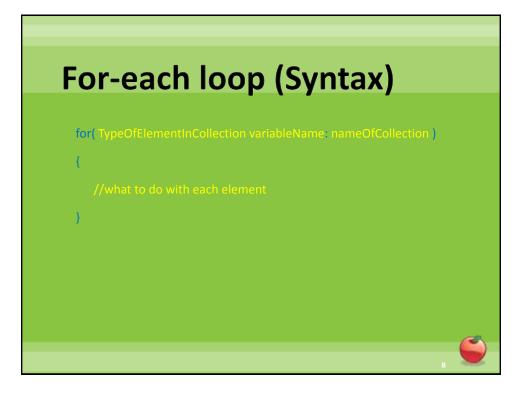

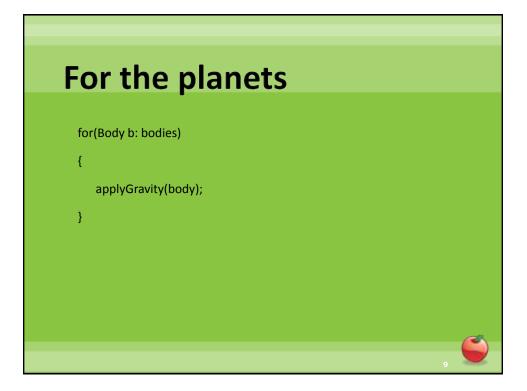

Make the ball move - call to move() is already there - need to create a Vector with a (dx, dy) or (angle, length) Nor / - then set the Vector of the Ball to be that Vector

**Check for Edges** if ( ball hits top) - bounce (reverse direction Vertically) due if (ball hits bottom) -? - bounce - end gance < need this eventually if ( ball with (eff) -bounce (veverse direction Horizontally) else if ( ball hits right) -bounce (veverse direction Horizontally)

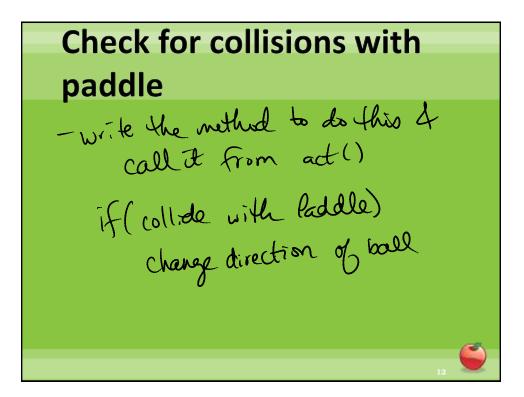

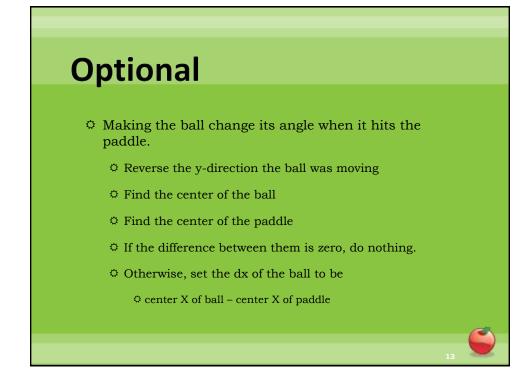

**Check for Bricks** if ( Batt collider with Brick) -remove Brick from World -need to decide if a random activity will happen -random activities happen 30% of the time.

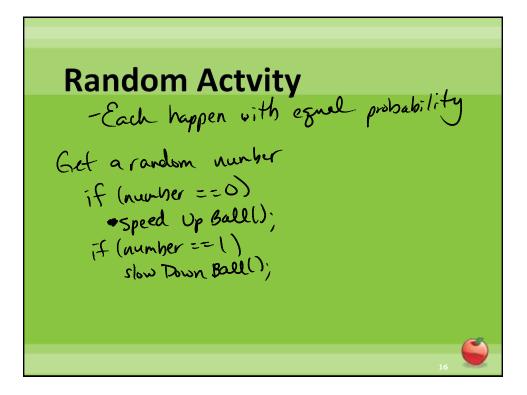

For the other three: -Get a list of all the Bricks in the World -Use for each loop to do something to each Brick

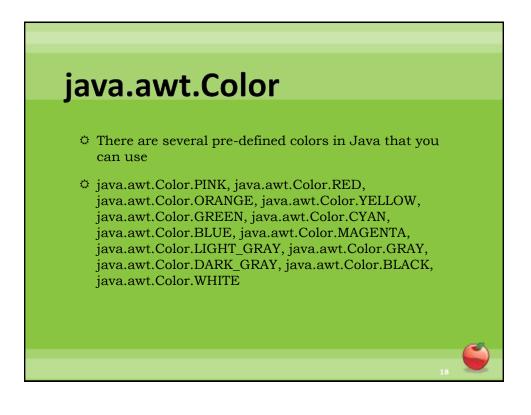

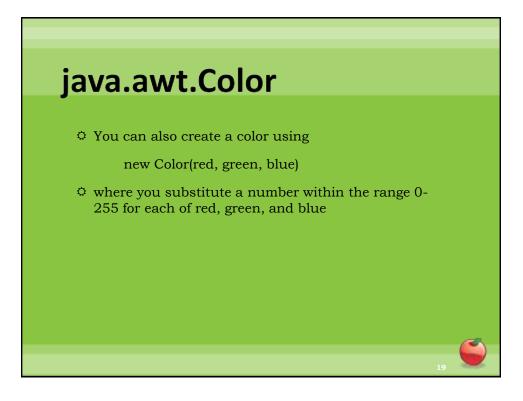